# SVT, ÉPREUVE SUR SUPPORT DE DOCUMENTS

# Géologie

Durée conseillée : 1 h 45

L'usage d'abaques, de tables, de calculatrice et de tout instrument électronique susceptible de permettre au candidat d'accéder à des données et de les traiter par des moyens autres que ceux fournis dans le sujet est interdit.

Chaque candidat est responsable de la vérification de son sujet d'épreuve : pagination et impression de chaque page. Ce contrôle doit être fait en début d'épreuve. En cas de doute, il doit alerter au plus tôt le surveillant qui contrôlera et éventuellement remplacera le sujet.

Ce sujet comporte 13 pages numérotées de 1 à 13 et une annexe format A3 à rendre avec la copie.

Si, au cours de l'épreuve, un candidat repère ce qui lui semble être une erreur d'énoncé, il le signale sur sa copie et poursuit sa composition en expliquant les raisons des initiatives qu'il a été amené à prendre.

# Quelques aspects de la géologie des Pyrénees

Ce sujet est constitué de deux thèmes indépendants. Le premier thème est constitué de 5 parties indépendantes, la dernière en faisant la synthèse. Le second thème n'est constitué que de trois parties indépendantes entre elles.

- Le candidat s'appuiera essentiellement sur une analyse des documents pour répondre aux questions posées au fur et à mesure des documents;
- Le candidat ne doit pas rédiger de longs développements de ses connaissances sur le thème, indépendamment de l'exploitation des documents et des questions posées;
- La concision des réponses et l'exploitation des documents sans paraphrase seront valorisées.
- Aucune introduction ou conclusion générale n'est demandée.

# Références

- [1] Bonvalot et al. (2012) 2012. World Gravity Map.– Commission for the Geological Map of the World. Eds. BGI-CGMW-CNES-IRD, Paris
- [2] Corre (2017)
	- La bordure nord de la plaque ibérique à l'Albo-Cénomanien Architecture d'une marge passive de type ductile (Chaînons Béarnais,Pyrénées Occidentales)– université rennes 1

[3] Müller et al. (2008) Age, spreading rates, and spreading asymmetry of the world's ocean crust– Geochemistry, Geophysics, Geosystems

[4] Niebauer (2007)

Gravimetric Methods - Absolute Gravimeter : Instruments Concepts and Implementation– Geodesy

# Thème 1 – Reconstitution paléogéographique de la formation des Pyrénées

## 1.1 Étude des mouvements relatifs de l'Ibérie et du bloc Corso-sarde par rapport à l'Eurasie

Cette partie se base exclusivement sur la figure 1 et cherche à reconstituer quelques aspects des mouvements relatifs entre l'Ibérie et l'Eurasie en lien avec l'ouverture de l'Océan Atlantique et du Golfe de Gascogne.

On cherche à montrer dans un premier temps que l'Ibérie a subi un mouvement décrochant par rapport à l'Eurasie, puis à en quantifier le jeu, le rejet et la période de fonctionnement maximal.

## Question 1

À partir d'arguments tirés de la figure 1,

- datez l'âge de l'ouverture de l'Océan Atlantique au large de l'Irlande puis au large du sud de la péninsule ibérique :
- quantifiez puis comparez les vitesses d'ouverture des deux zones précédentes de leur ouverture jusqu'à 80 Ma environ;
- expliquez en quoi ces observations sont compatibles avec un décrochement, dont vous préciserez le jeu.

## Question 2

À partir d'arguments tirés de la figure 1, déterminez de manière argumentée le rejet du décrochement ainsi que sa période de fonctionnement, que vous reporterez à l'aide d'un trait vertical dans la frise chronologique de l'annexe A3.

On cherche maintenant à caractériser les conséquences de l'ouverture du Golfe de Gascogne.

## Question 3

À partir d'arguments tirés de la figure 1 :

- comparez la vitesse de l'ouverture de la partie Ouest du Golfe de Gascogne avec sa partie Est;
- déduisez en un mouvement relatif entre l'Ibérie et le reste de l'Europe ;
- proposez une conséquence de ce mouvement sur la morphologie de la chaîne pyréneenne (la figure 3 montre la topographie de la chaîne);

## Question 4

À partir d'arguments tirés de la figure 1 :

- datez la période durant laquelle s'ouvre le Golfe de Gascogne;
- datez l'ouverture du Golfe du Lion;
- reportez les périodes d'ouverture des deux golfes dans la frise chronologique de l'annexe A3 ;
- proposez une position du bloc Corso-Sarde avant l'ouverture du Golfe du Lion;
- expliquez pourquoi la chaîne des Pyrénées est parfois appelée chaîne Pyrénéo-provençale malgré la distance séparant les deux régions.

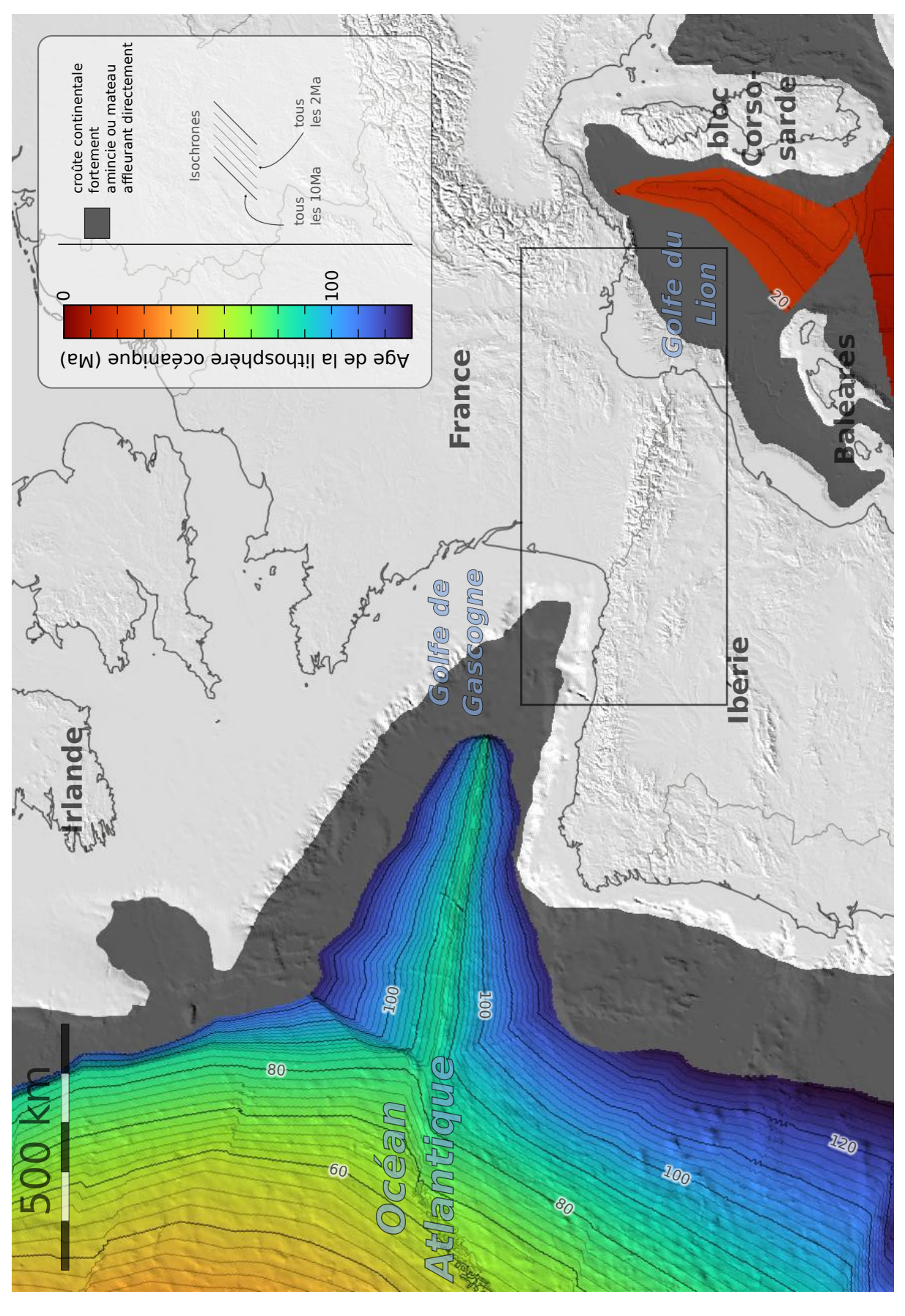

# FIGURE 1 - Carte d'âge de la lithosphère océanique FIGURE 1 - Carte d'âge de la lithosphère océanique

Les âges sont donnés pour la croûte à nature clairement océanique. Les zones profondes ne correspondant pas à un domaine clairement océanique sont représentées en gris sombre, et peuvent correspondre soit à une croûte continentale fortement amincie, soit gris sombre, et peuvent correspondre soit à une croûte continentale fortement amincie, soit à des zones où le manteau affleure directement. La limite avec les zones clairement conti-Les âges sont donnés pour la croûte à nature clairement océanique. Les zones profondes ne correspondant pas à un domaine clairement océanique sont représentées en à des zones où le manteau affleure directement. La limite avec les zones clairement conti-

nées tous les 10 Ma pour les majeures, et tous les 2 Ma pour les mineures.(Topographie :<br>ETOPO1 – Données d'âge : Müller et al. (2008) [3]) nentale correpond approximativement au talus continental. Les isochrones sont position-<br>nées tous les 10 Ma pour les majeures, et tous les 2 Ma pour les mineures.*(Topographie :<br>ETOPO1 – Données d'âge : Müller et al. (2008* nentale correpond approximativement au talus continental. Les isochrones sont position-

## 1.2 Analyse gravimétrique

La mesure du champ de pesanteur permet d'avoir accès à des informations concernant la Terre interne. Les gravimètres au sol sont souvent basés sur la chute libre d'un objet. La figure 2 présente un tel gravimètre.

## Question 5

À partir de la figure 2 :

- énoncez une loi permettant de relier l'accélération d'un objet aux forces qui lui sont appliquées;
- expliquez en quoi le dispositif permet de mesurer l'accélération du miroir;
- expliquez en quoi le dispositif permet ainsi de mesurer  $\vec{q}$ .

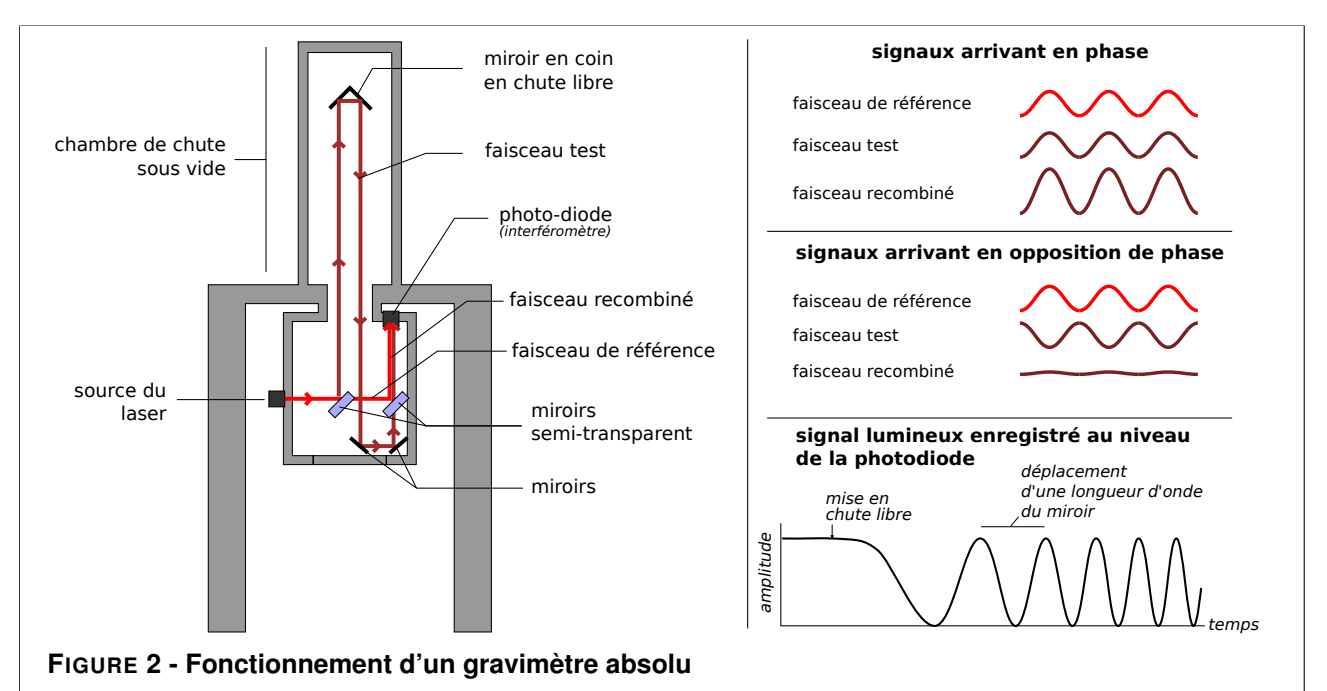

Les gravimètres de précision sont constitués d'une chambre de chute sous vide dans laquelle on fait tomber un miroir. Un faisceau laser est émis dans la chambre, puis dédoublé à l'aide d'un miroir semi-transparent, ce qui permet d'obtenir un faisceau test qui sera réfléchi par le miroir alors que l'autre servira de référence. On fait ensuite interférer les deux faisceaux en les recombinant, et l'amplitude de la lumière reçue est mesurée avec une photodiode. Au cours de la chute du miroir, le trajet optique du faisceau test change, le déphasage entre les deux rayons varie au cours du temps, ce qui fait varier l'amplitude du faisceau recombiné, la photodiode enregistre donc une amplitude lumineuse qui varie avec le temps.(d'après Niebauer (2007) [4] )

## Question 6

La figure 3 donne la topographie et des mesures gravimétriques dans la zone Pyrénéenne :

- rappelez le principe permettant l'obtention de l'anomalie à l'air libre et de l'anomalie de Bouguer ;
- expliquez la valeur de l'anomalie à l'air libre au niveau des Pyrénées (zone 1 sur la figure 3) ;
- expliquez les valeurs des anomalies de Bouguer au niveau des Pyrénées (zone 1), à proximité des côtes dans le Golfe du Lion (zone 2) et au large (les deux zones 3 sur la figure 3) ;
- proposez une hypothèse pour expliquer l'anomalie positive de la zone 4, qui couvre une partie du pays Basque français et du Béarn.

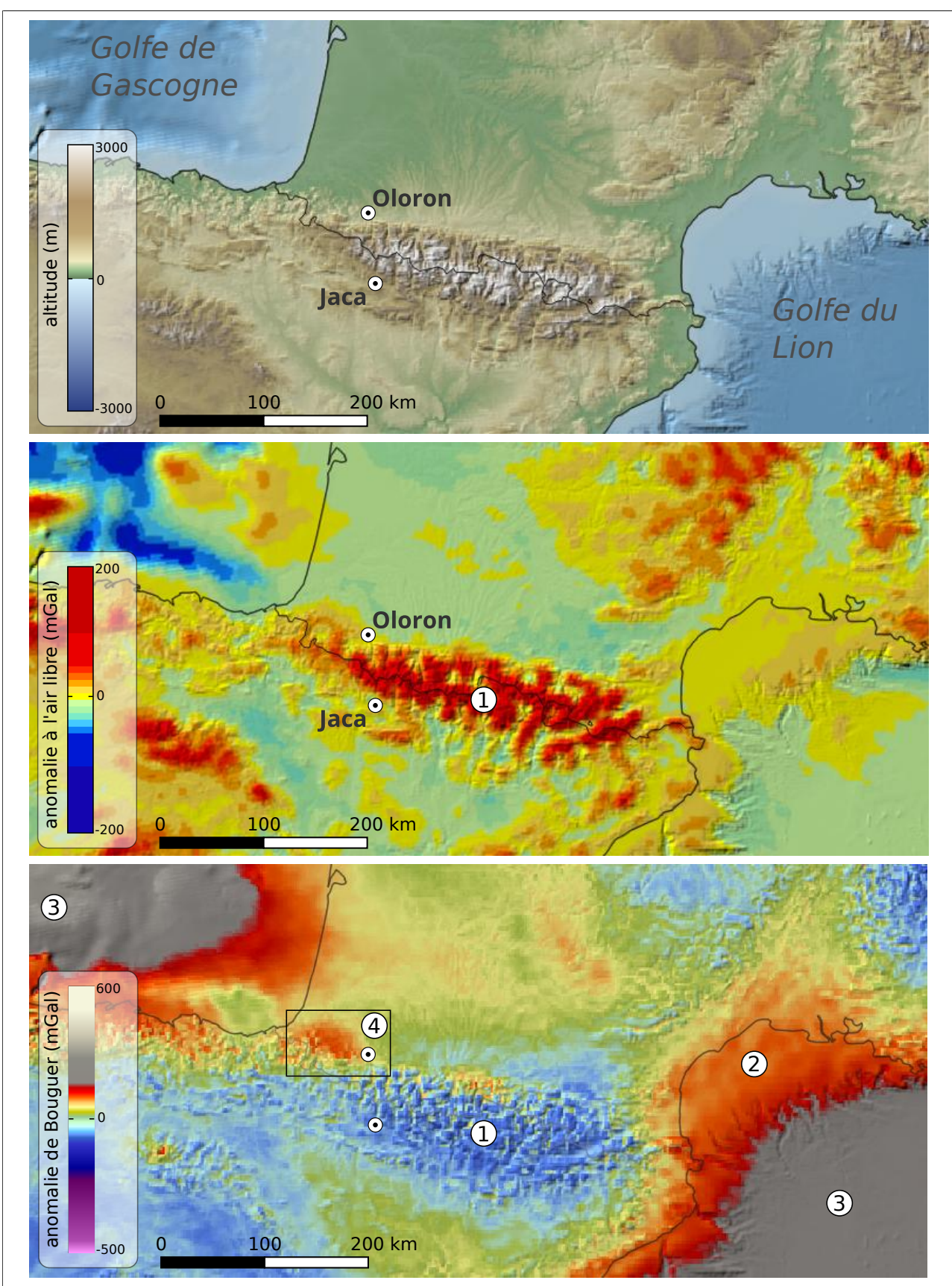

FIGURE 3 - Carte de l'altitude (haut) de l'anomalie à l'air libre (centre) et de l'anomalie de Bouguer (bas) de la zone Pyrénéenne

La position de deux villes étudiées en fin de sujet est indiquée, et n'est pas à prendre en compte pour l'analyse gravimétrique.(Topographie : ETOPO1 – Anomalies à l'air libre et de Bouguer : Bonvalot et al. (2012) [1] )

## 1.3 Paléo-environnement de la mise en place de roches sédimentaires en Béarn

La carte donnée en quatrième page de l'annexe A3 couvre la zone au sud d'Oloron (Pyrénées Atlantiques). Les figures 4 et 5 montrent quelques roches sédimentaires visibles dans cette zone. On cherche ici à reconstituer une chronologie de la profondeur de mise en place des roches sédimentaires du Trias jusqu'au Miocène. On se limitera à des caractérisations qualitatives des profondeurs (données dans la frise de l'annexe A3).

## Question 7

- Sur la carte d'Oloron, les roches du Trias sont signalées comme des évaporites. Rappelez l'environnement de mise en place de ces roches.
- Précisez la profondeur de mise en place de calcaires tels que ceux du Jurassique, du Crétacé inférieur ou de l'Éocène.
- Précisez les conditions de mise en place des roches du Miocène. On précise que l'on trouve dans ces roches des fossiles de feuilles d'arbre et de racines.

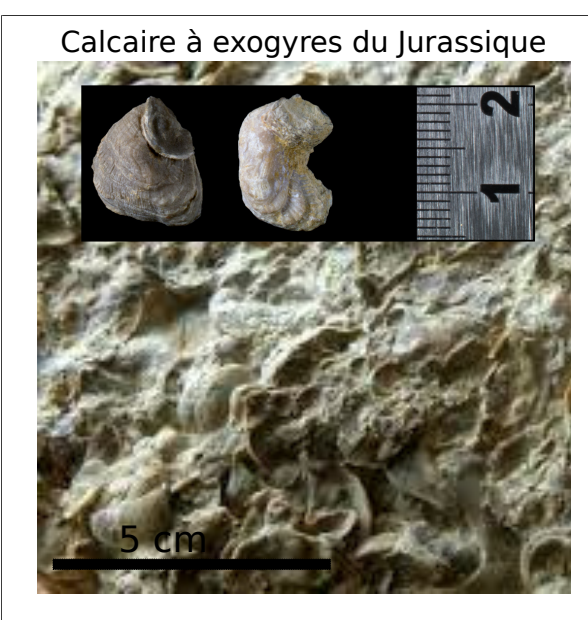

Calcaire à alvéolines de l'Eocène

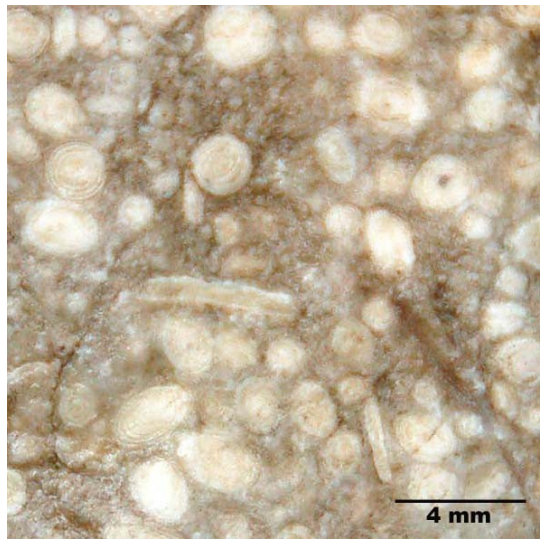

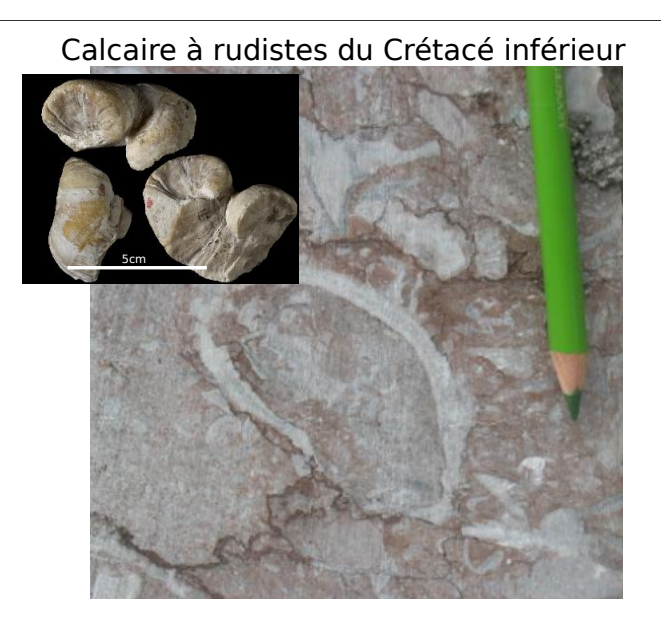

Molasse du Miocène

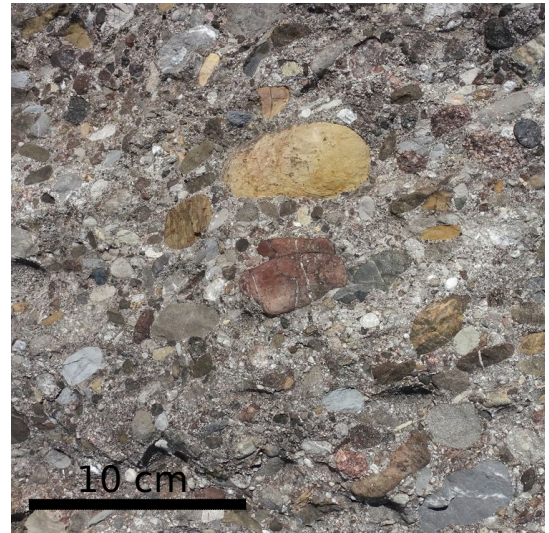

FIGURE 4 - Quelques roches sédimentaires et affleurements visibles en Béarn

Les exogyres sont des mollusques bivalves proches des huîtres actuelles et occupant un habitat similaire, les rudistes sont des mollusques fréquents dans les récifs des plate-formes carbonatées du Crétacé, les alvéolines sont des foraminifères benthiques (nummulitidés) se développant dans de l'eau relativement chaude.(Photos d'après géolval et Pierre Thomas)

## Question 8

Les flyschs du Crétacé supérieur correspondent à des niveaux gréseux (turbidites), intercalés par des niveaux marneux (voir figure 5). Ces flyschs se mettent en place en profondeur dans un environnement calme occasionnellement perturbé par des glissements de terrain provenant du talus continental :

- identifiez les particularités stratigraphiques des roches du Crétacé supérieur permettant d'arriver à cette interprétation des conditions de mise en place;
- rappelez à quoi correspond la profondeur de compensation des carbonates et déduisez en une gamme de profondeurs pour le dépôt des flyschs du Crétacé.

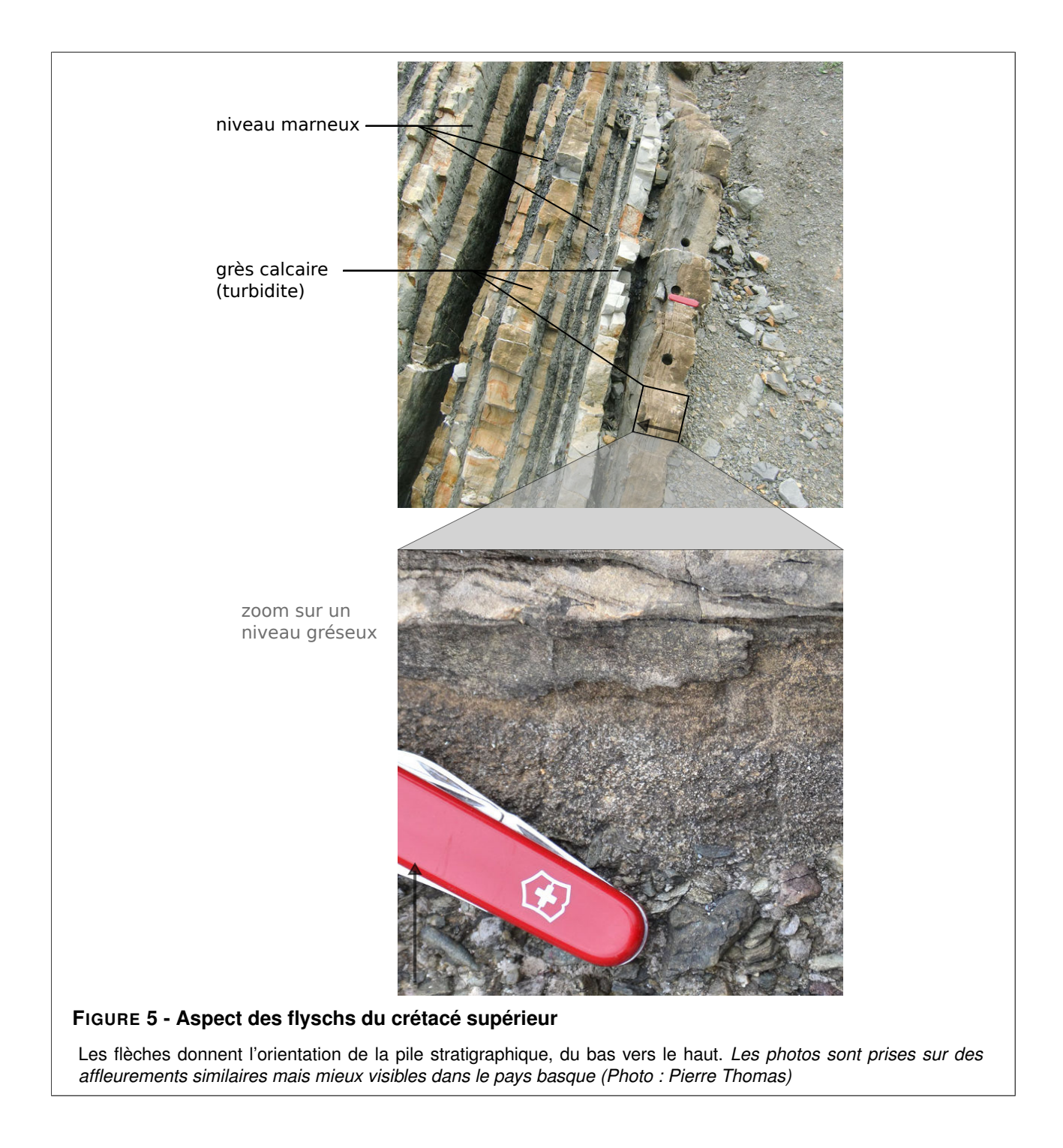

## Question 9

On précise que les roches du Crétacé inférieur, du Paléocène et de l'Éocène se sont mises en place dans des conditions approximativement similaires à celles des roches du Jurassique. Replacez dans l'encart prévu à cet effet sur l'annexe A3, la profondeur de mise en place des différentes roches sédimentaires en fonction du temps.

# 1.4 Étude du magmatisme pyrénéen

Dans le Béarn ainsi que dans le pays Basque affleurent différentes roches volcaniques témoignant d'un magmatisme alcalin. La figure 6 montre un tel affleurement. On cherche à dater et à comprendre l'origine d'un tel magmatisme.

## Question 10

- Donnez des arguments permettant d'affirmer que la roche de la figure 6.A est une roche volcanique, puis identifiez la roche.
- Identifiez les structures visibles sur les affleurements de la figure 6.B et rappelez dans quelles conditions ces structures se mettent en place.
- À partir d'arguments tirés de la carte de la figure 6 proposez un encadrement de l'âge de mise en place de ces roches.

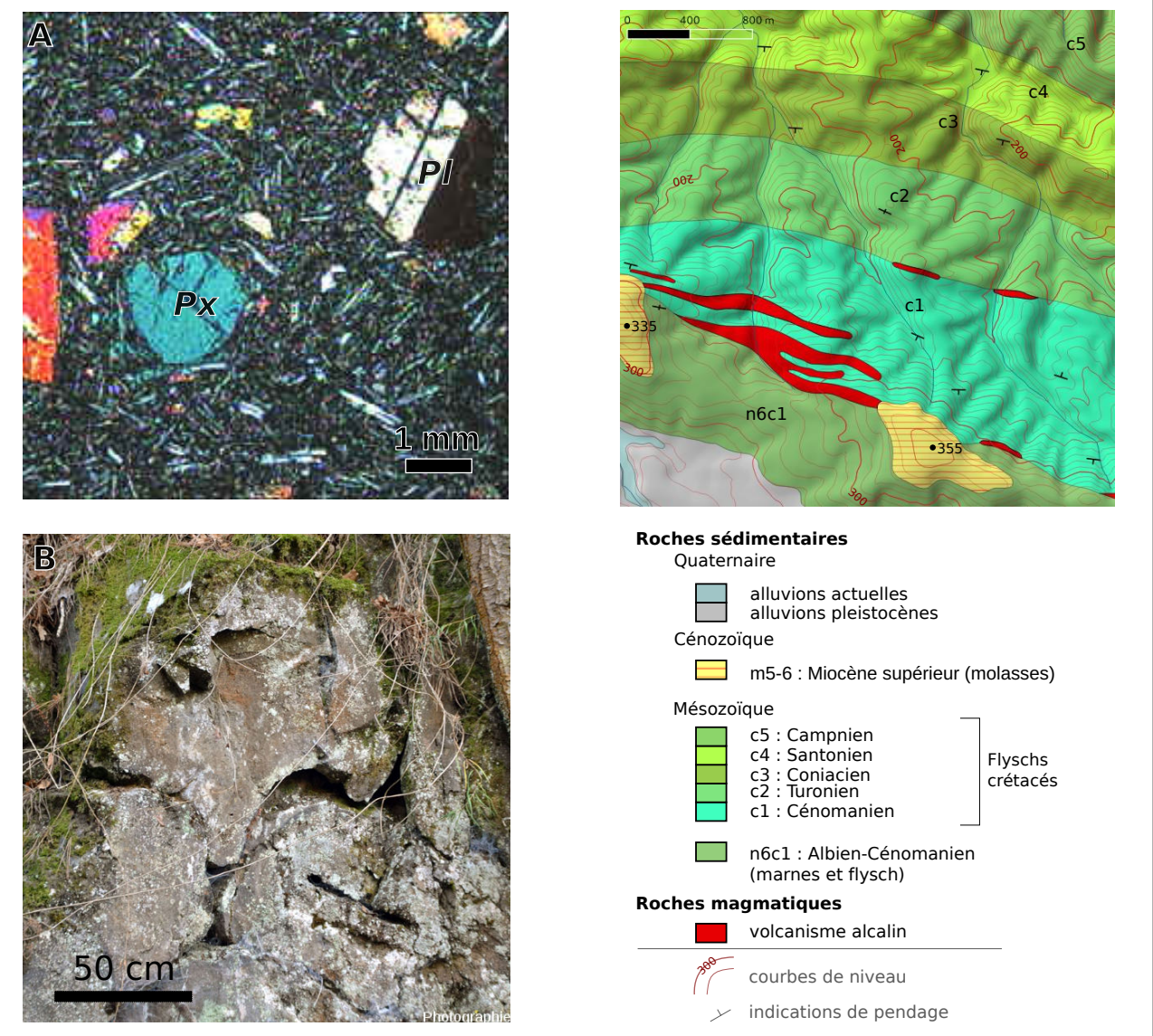

## FIGURE 6 - Roches du magmatisme alcalin et localisation sur la carte d'Oloron

A : Image en LPA des roches magmatiques du Béarn. (Px : pyroxène, Pl : plagioclase) B : Affleurement typique des roches magmatiques du Béarn (Photographie : Pierre Thomas. Les photos sont prises sur des affleurements similaires mais mieux préservés dans le pays basque) À droite : Carte géologique détaillée d'une zone où affleurent les roches magmatiques. La position de l'extrait est donné sur la carte de l'annexe A3.

## Question 11

- En vous basant sur vos observations précédentes ainsi que sur la carte de l'annexe A3, tracez à l'aide d'un trait dans la frise de l'annexe A3 la période durant laquelle le magmatisme alcalin dans son ensemble s'est produit.
- Indiquez les contextes géodynamiques dans lesquels peut se mettre en place un magmatisme alcalin, et précisez lequel est le plus probable pour les roches étudiées ici.

## 1.5 Encadrement de l'âge de la compression

## Question 12

- Dans l'encart prévu à cet effet sur l'annexe A3, identifiez les différents comportements mécaniques d'un calcaire.
- Identifiez la structure visible sur la coupe de la figure 7; vous argumenterez à partir d'observations exclusivement tirées de la carte.
- À partir d'arguments tirés des études rhéologiques de la figure 8 et de la carte de la figure 7, donnez les éléments ayant permis à l'auteur de la coupe de la réaliser ainsi. Vous discuterez en particulier la répartition du Keuper, et prendrez aussi en compte les failles proposées dans la partie aujourd'hui érodée.

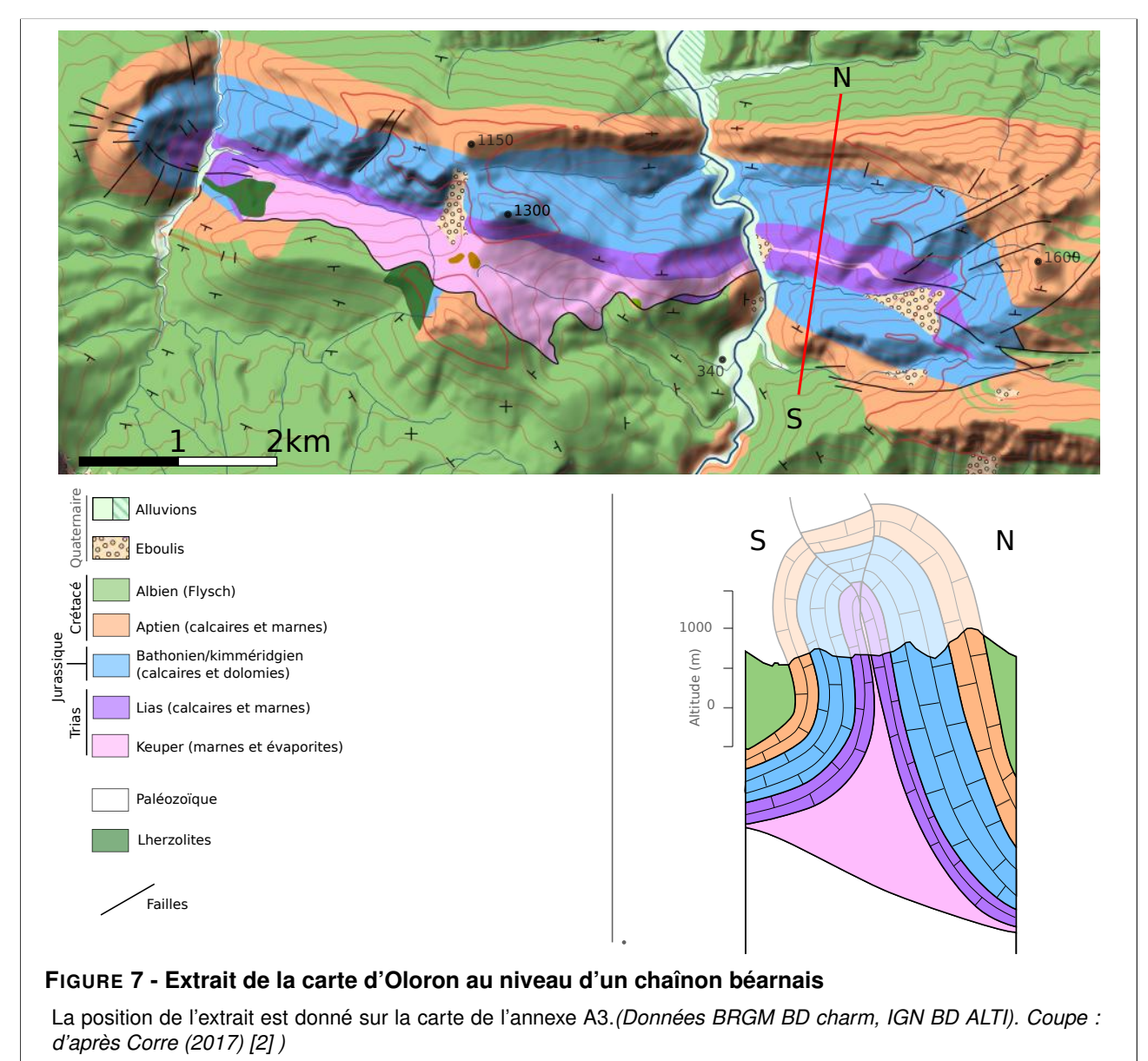

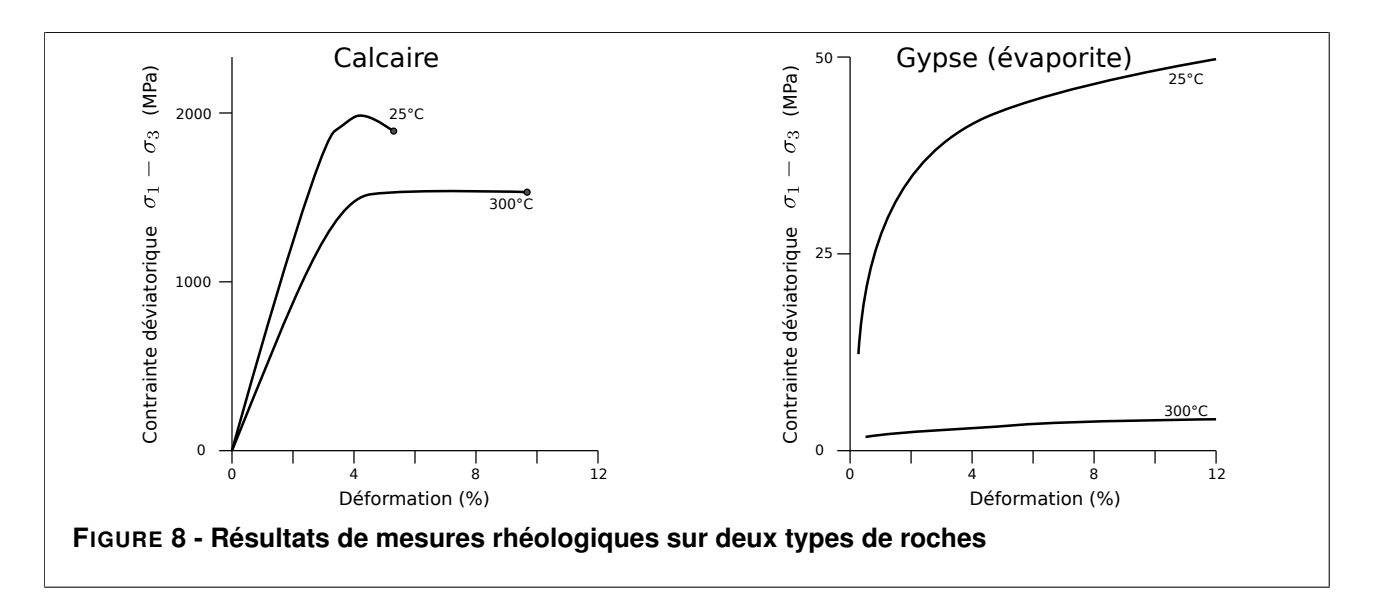

## Question 13

À partir d'arguments tirés des cartes des figures 7 et figure 9, proposez un encadrement de l'âge des événements tectoniques à l'origine des déformations visibles, puis reportez la période de la compression dans la frise de l'annexe A3.

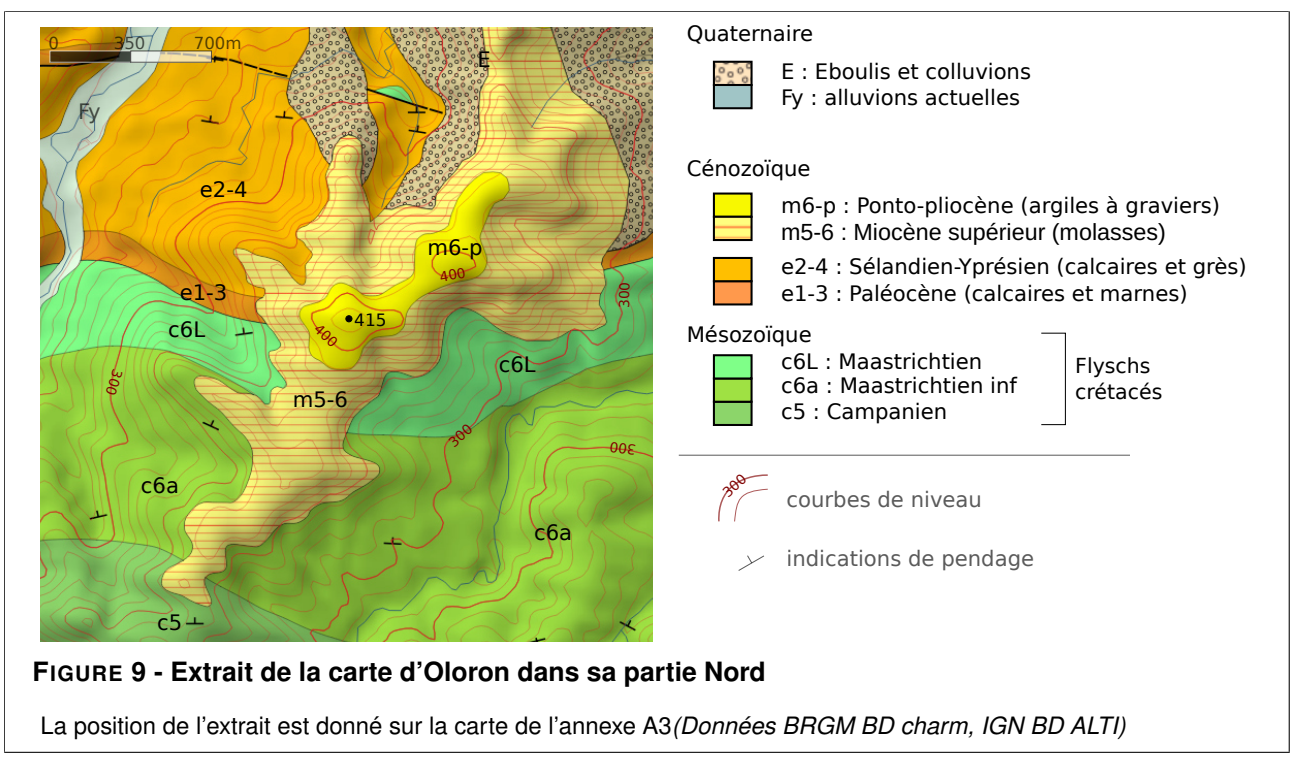

## 1.6 Bilan de la partie

## Question 14

À partir de l'ensemble des conclusions tirées dans cette partie, proposez une reconstitution paléogéographique permettant d'expliquer la diversité des roches du Béarn et de repositionner la position de l'Ibérie et des îles de la Méditerranée ainsi que leurs mouvements. On considèrera que l'Eurasie est fixe, les lignes de la côte de la façade atlantique de la France sont données en points de repère.

Vous respecterez les légendes fournies. Vous êtes libre d'ajouter des informations graphiques et des commentaires, mais vous n'integrerez pas de connaissances personnelles en plus de ce qui peut être déduit de l'analyse des différents documents.

# Thème 2 – Quelques conséquences de la formation des Pyrénées

## 2.1 Histoire quaternaire du Gave d'Ossau

La figure 11 montre le tracé du gave (nom local pour une rivière) d'Ossau et une partie de celui du gave d'Aspe, la topographie et un extrait de la carte géologique. Des études ont montré que le Gave d'Ossau a changé de lit, mais pas celui d'Aspe. On cherche à identifer les conséquences de ce changement de lit ainsi que la cause.

## Question 15

A partir d'arguments tirés de la figure 10 comparez les morphologies des vallées d'Aspe et d'Ossau et expliquez l'origine de ces deux morphologies.

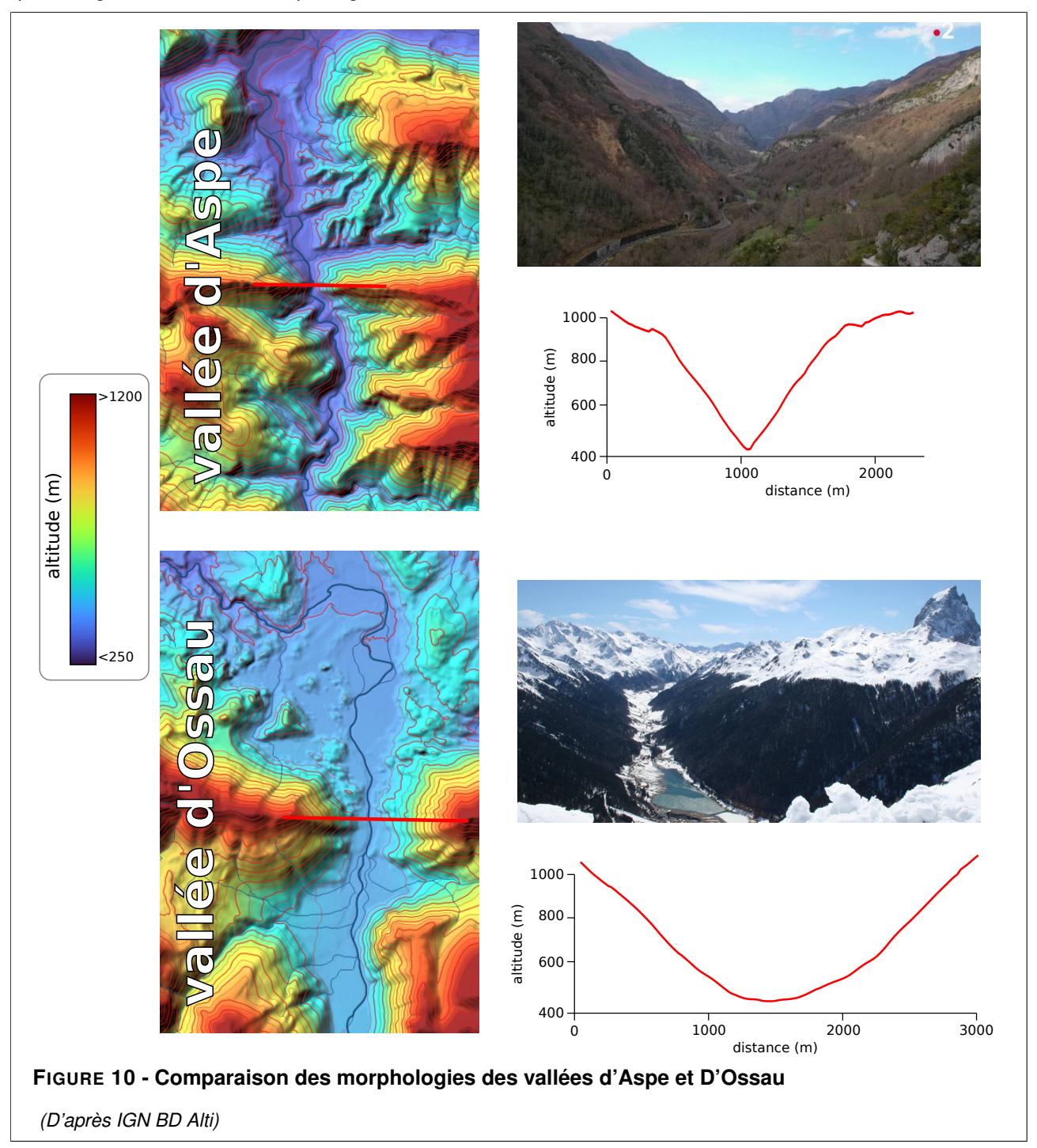

## Question 16

À partir d'arguments tirés des figures 11, vous reconstruirez l'histoire quaternaire du cours du gave d'Oloron. Votre histoire prendra en compte :

- une explication permettant d'identifier la vallée Nord comme la paléovallée d'un cours d'eau important ;
- une argumentation permettant d'identifier que le cours actuel du Gave d'Ossau est récent ;
- une cause du changement de cours du Gave d'Ossau, que vous nommerez et daterez.

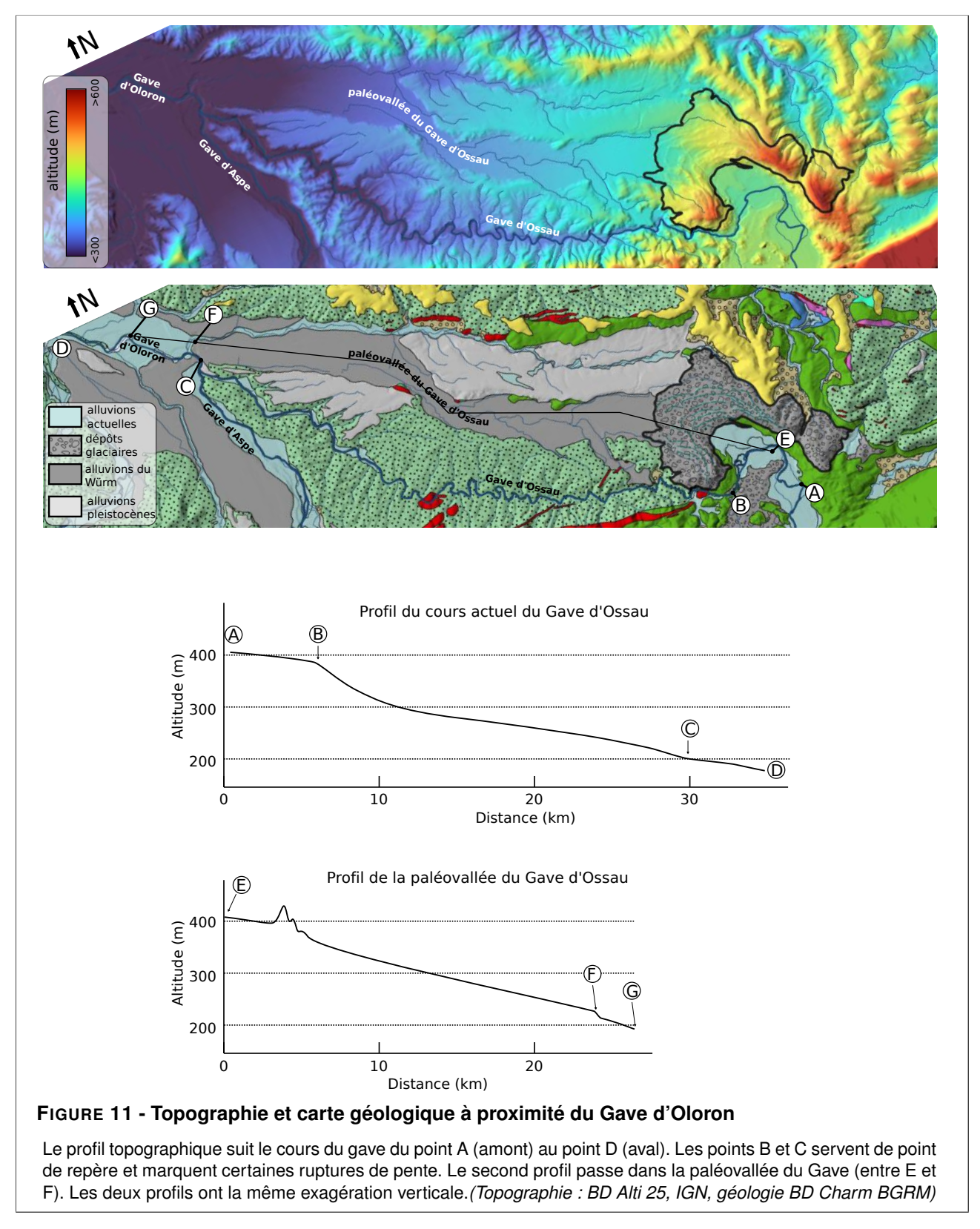

## 2.2 Impact de la formation des pyrénées sur la météo de Jaca et d'Oloron

Jaca et Oloron, localisées à la figure 3, sont deux villes approximativement localisées à la même longitude et à des latitudes très proches. Cependant, la météo y est sensiblement différente. On cherche à expliquer l'origine de cette différence météorologique.

#### Question 17

La figure 13 montre une situation météorologique commune au niveau de l'Europe à l'automne et au printemps :

- identifiez les structures notées A et D;
- on suppose que l'on est à l'équilibre géostrophique; sur la copie de la figure 13 donnée dans l'annexe A3, dessinez à l'aide de flèches la direction des vents au niveau des différents points gris.

#### Question 18

Après avoir comparé les paramètres météorologiques d'Oloron et de Jaca donnés à la figure 12, vous proposerez une explication de leurs différences en vous basant sur des arguments tirés des figures 13 et 3-A.

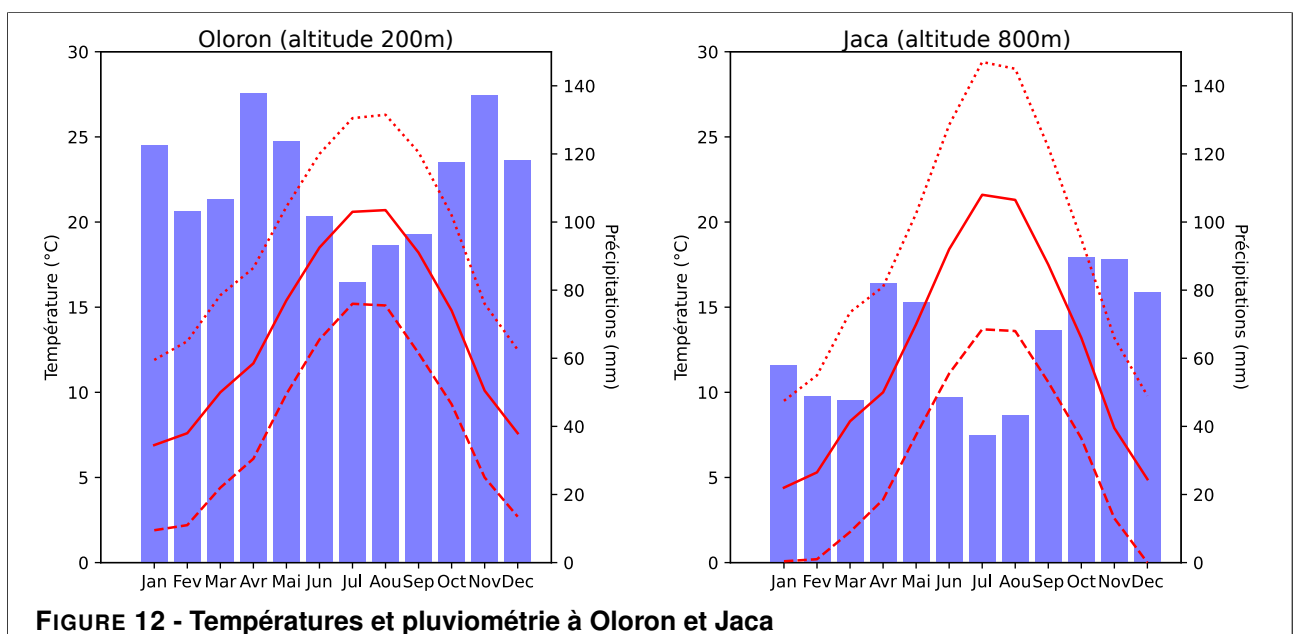

Les deux villes sont positionnées sur les figures 13 et 3. En bleu : précipitations. En rouge : températures (trait

plein : température moyenne, pointillés : maximales, tirets : minimales) (Données : Wikipédia)

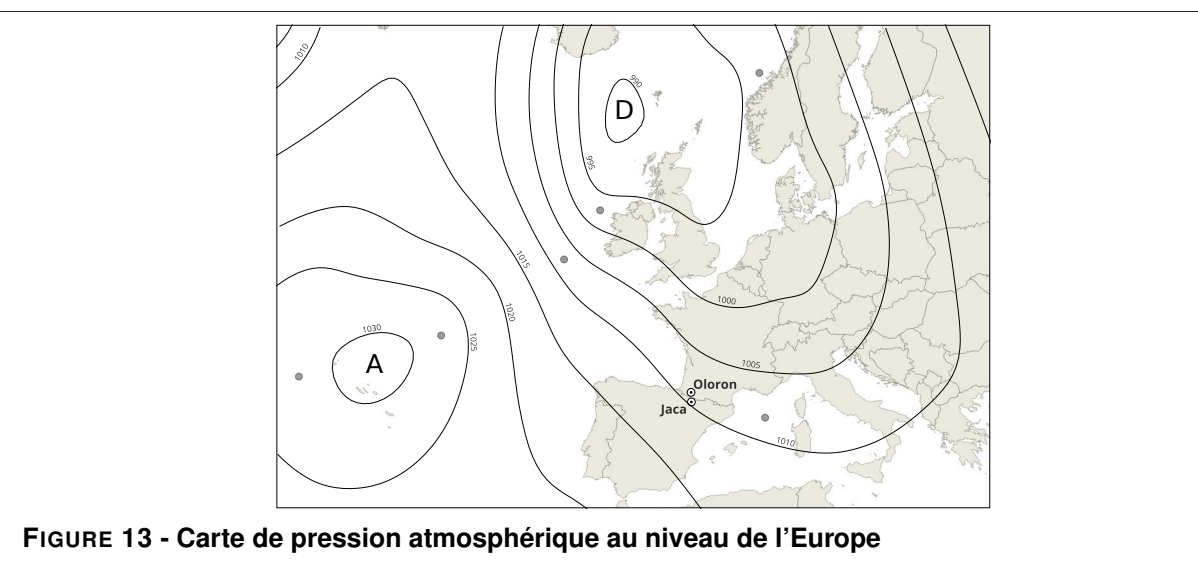

La carte présente la pression atmosphérique à la surface en hPa. La situation présentée est commune au printemps et à l'automne. (Données : infoclimat.fr)

FIN DU SUJET